# Politechnika Krakowska im. Tadeusza Kościuszki

# KARTA PRZEDMIOTU

obowiązuje studentów rozpoczynających studia w roku akademickim 2018/2019

Wydział Architektury

Kierunek studiów: Architektura Profil: Ogólnoakademicki

Forma sudiów: niestacjonarne Kod kierunku: AiU

Stopień studiów: I

Specjalności: Bez specjalności

### 1 Informacje o przedmiocie

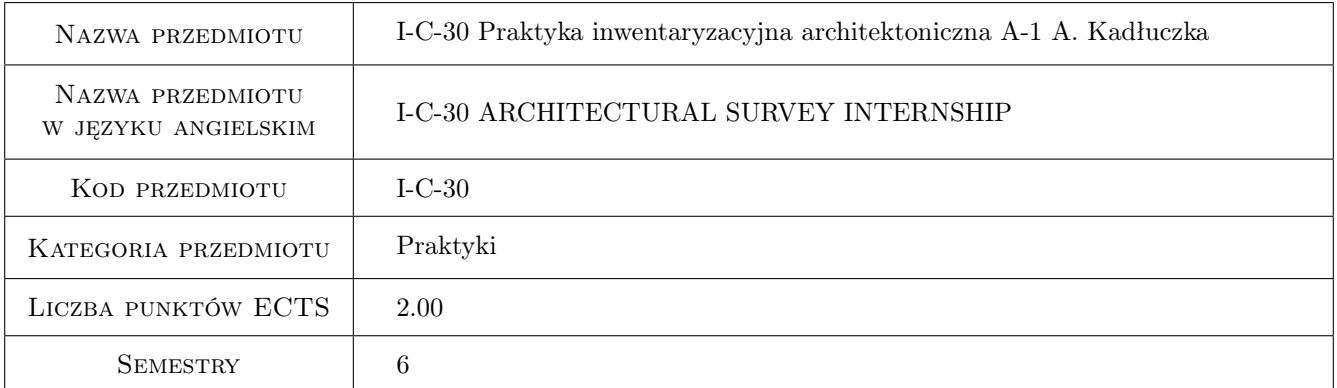

# 2 Rodzaj zajęć, liczba godzin w planie studiów

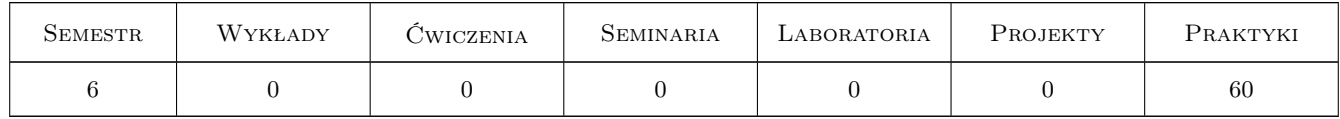

#### 3 Cele przedmiotu

- Cel 1 Zdobycie przez studentów wiedzy o celach i metodach sporządzania pomiarów i dokumentacji inwentaryzacyjnej, o służacych do tego narzędziach, typach i rodzajach rysunków inwentaryzacyjnych oraz o zawartości prawidłowo sporządzonej dokumentacji inwentaryzacyjnej.
- Cel 2 Zdobycie przez studentów umiejętności wyboru optymalnego narzędzia i metody pomiaru, określenia zakresu prac mierniczych, wykonywania pomiaru oraz notat terenowych, opracowania wyników pomiarów, doboru stopnia uszczegółowienia rysunków inwentaryzacyjnych, wykonania opisu technicznego, dokumentacji fotograficznej oraz oprawy graficznej opracowania inwentaryzacyjnego.

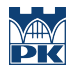

- Cel 3 Zdobycie przez studentów kompetencji w zakresie pracy zespołowej, ponoszenia odpowiedzialności za wykonaną pracę, poszanowania pracy innych członków zespołu, szacunku dla cudzej własności, organizacji pracy, rzetelności, dokładności, precyzji oraz terminowości.
- Cel 4 Zdobycie przez studentów kompetencji w zakresie przestrzegania przepisów prawnych, obowiązujących norm i zasad wiedzy technicznej oraz przepisów bezpieczeństwa i higieny pracy podczas wykonywania pomiarów.
- Cel 5 Zdobycie przez studentów wiedzy o formach i stylistyce obiektów architektonicznych, ich estetyce i konstrukcji, a także zdobycie umiejętności w zakresie ich rozpoznawania.

# 4 Wymagania wstępne w zakresie wiedzy, umiejętności i innych kompetencji

#### 1 Brak

#### 5 Efekty kształcenia

- EK1 Umiejętności Student potrafi dokonać wyboru odpowiedniej metody pomiaru oraz narzędzia pomiarowego, sporządzać odręczne rysunki inwentaryzacyjne w terenie, właściwie wykonywać pomiary i nanosić je na rysunki.
- EK2 Umiejętności Na podstawie prac terenowych student potrafi sporządzić dokumentację inwentaryzacyjną (spełniającą wymogi techniczne jak i estetyczne), dobrać rodzaj i ilość rysunków inwentaryzacyjnych oraz ich stopień uszczegółowienia, sporządzić opis techniczny, dokumentację fotograficzną oraz oprawę graficzną opracowania inwentaryzacyjnego.
- EK3 Wiedza Student potrafi korzystać z różnych źródeł informacji, wymienić cele w jakich sporządzana jest dokumentacja inwentaryzacyjna, wymienić podstawowe zasady prowadzenia inwentaryzacji architektonicznej.
- EK4 Umiejętności Student nabiera umiejętności pracy zespołowej i współodpowiedzialności za wykonane zadanie.
- EK5 Wiedza Poprzez analityczny, bezpośredni kontakt z inwentaryzowanym obiektem, student poszerza wiedzę z zakresu historii architektury, budownictwa i konstrukcji.

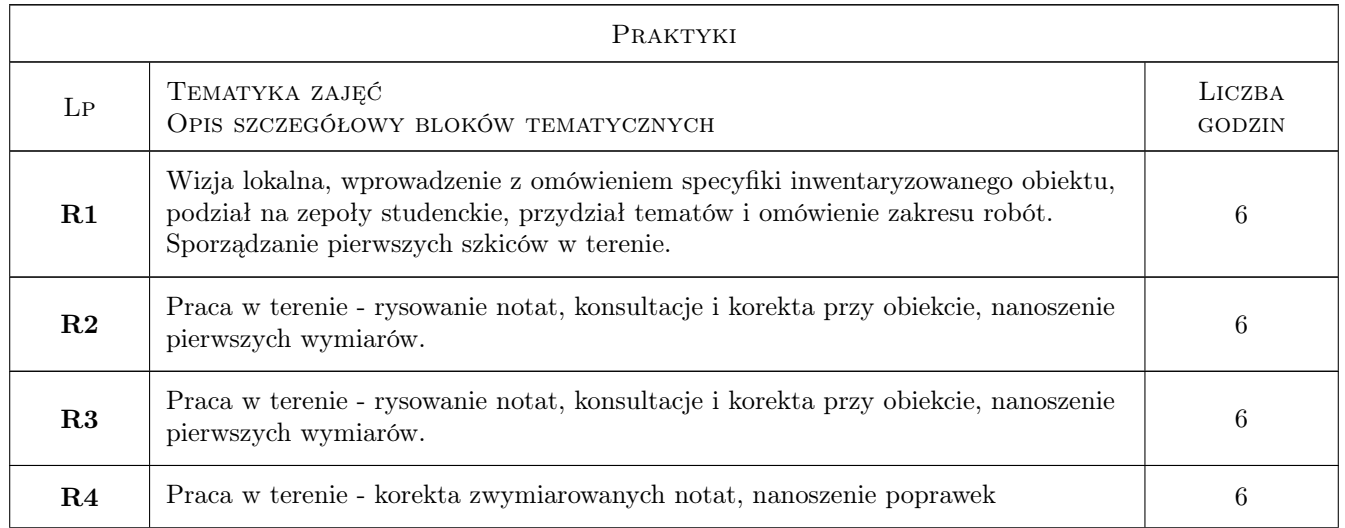

# 6 Treści programowe

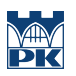

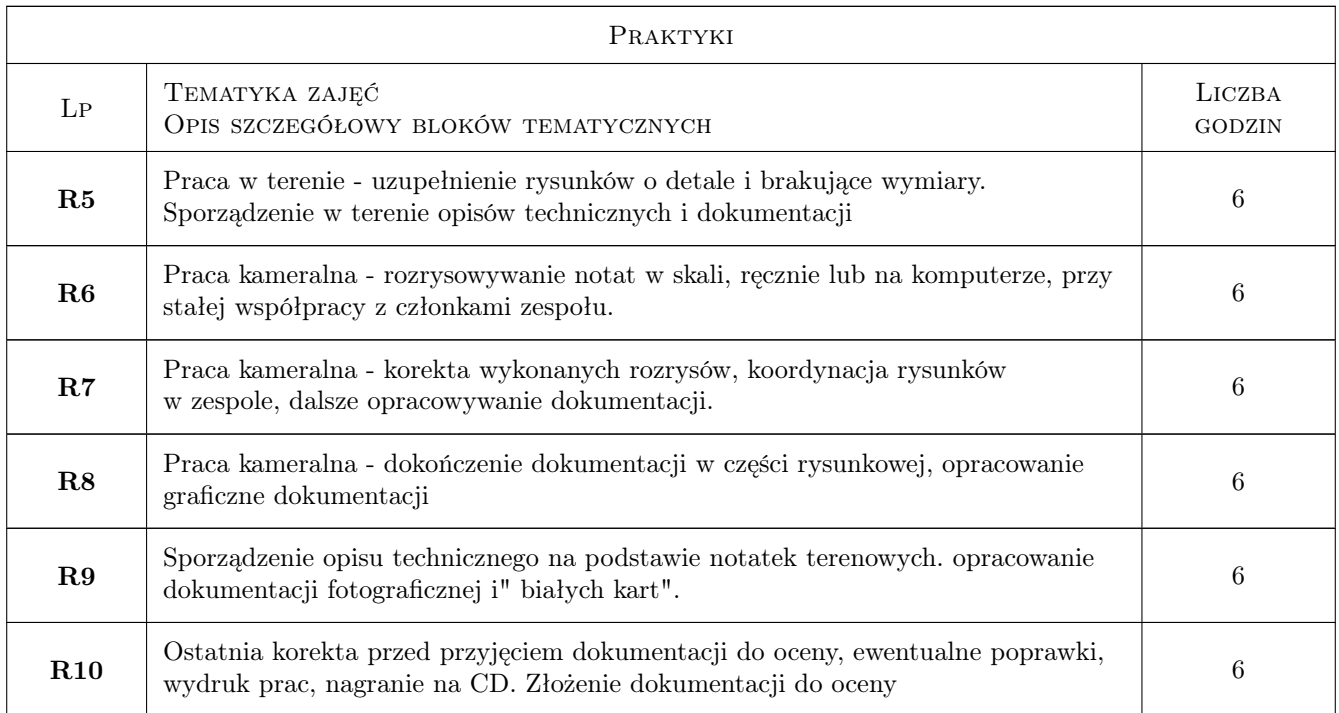

# 7 Narzędzia dydaktyczne

- N1 Praca w grupach
- N2 Konsultacje
- N3 Dyskusja
- N4 Pokaz
- N5 Ćwiczenia terenowe
- N6 Objaśnienia

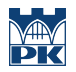

# 8 Obciążenie pracą studenta

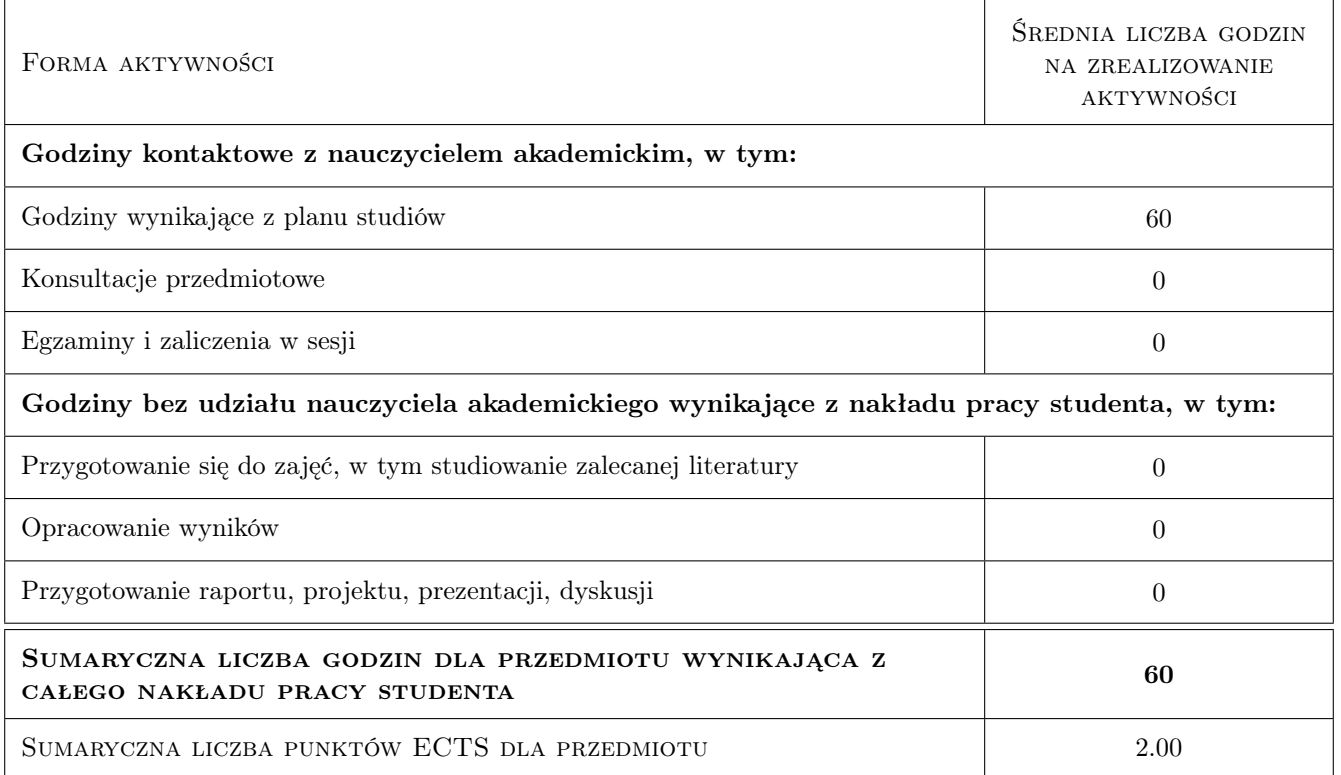

### 9 Sposoby oceny

#### Ocena formująca

F1 Ćwiczenie praktyczne

#### Ocena podsumowująca

P1 Średnia ważona ocen formujących

#### Ocena aktywności bez udziału nauczyciela

B1 Ćwiczenie praktyczne

#### Kryteria oceny

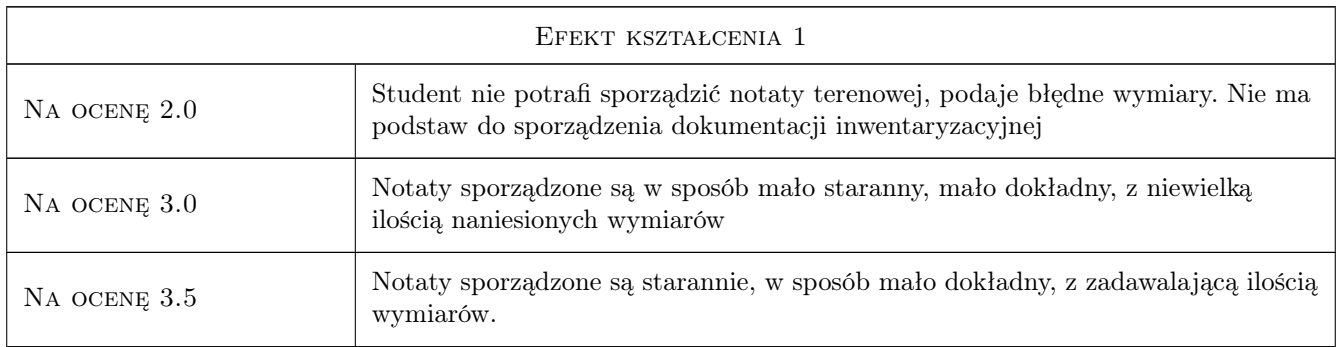

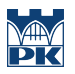

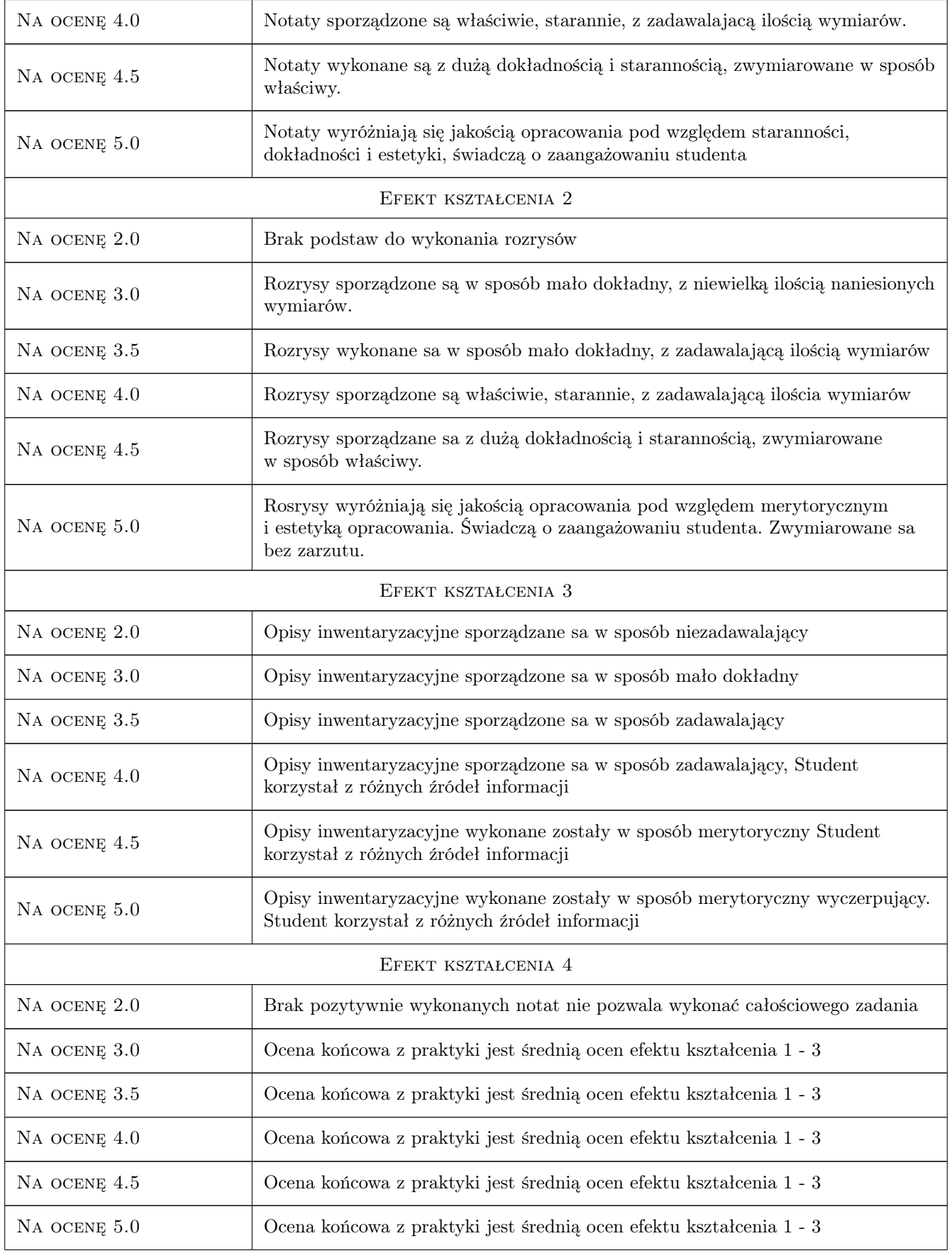

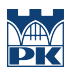

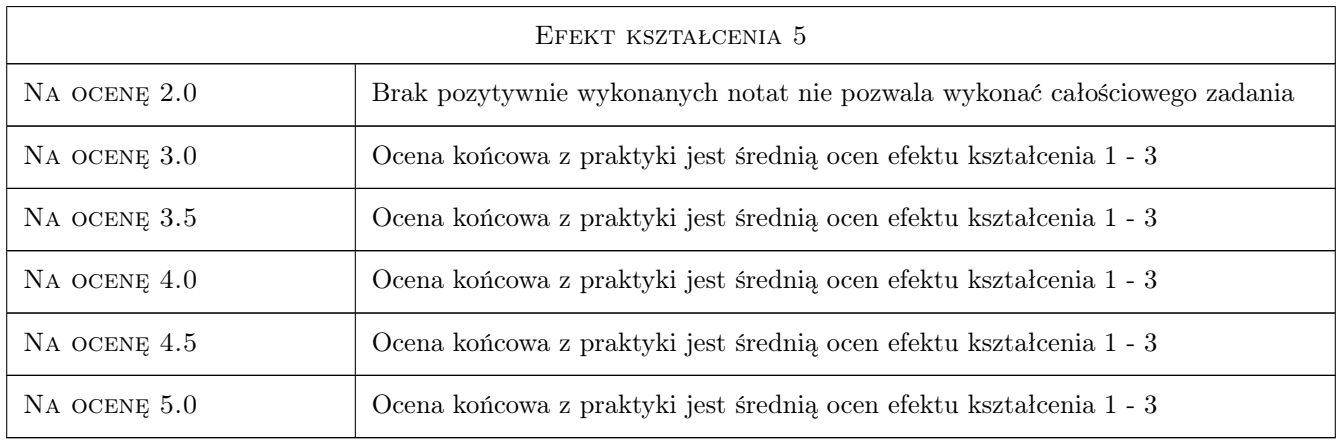

# 10 Macierz realizacji przedmiotu

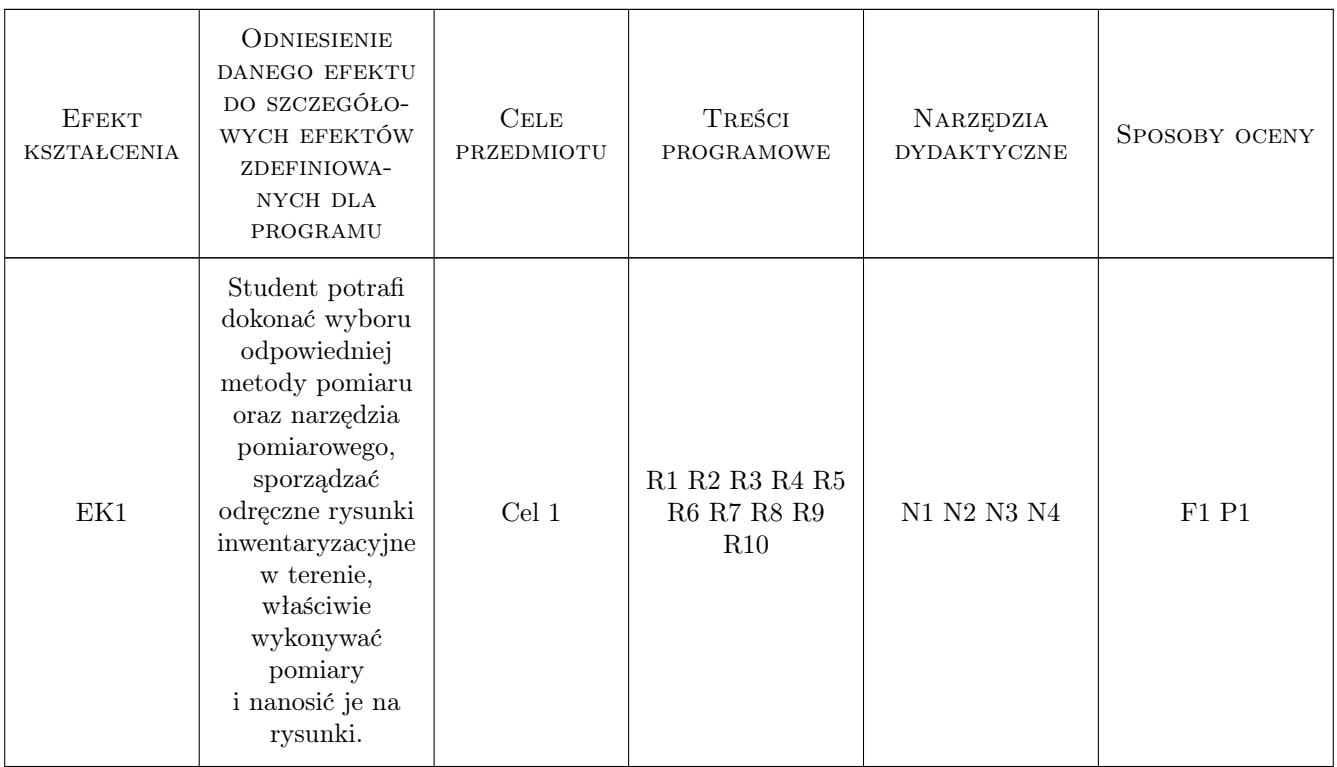

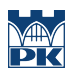

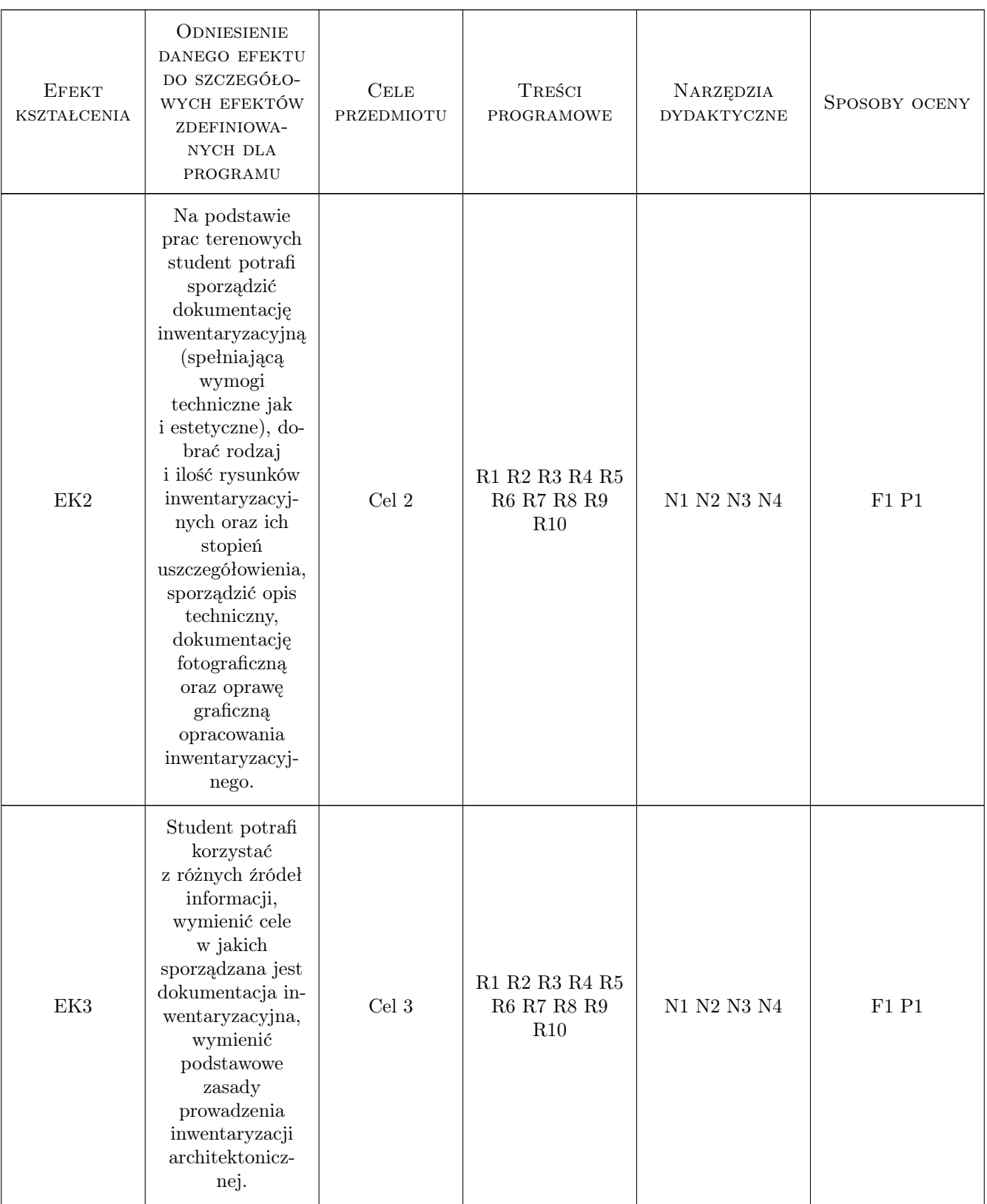

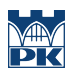

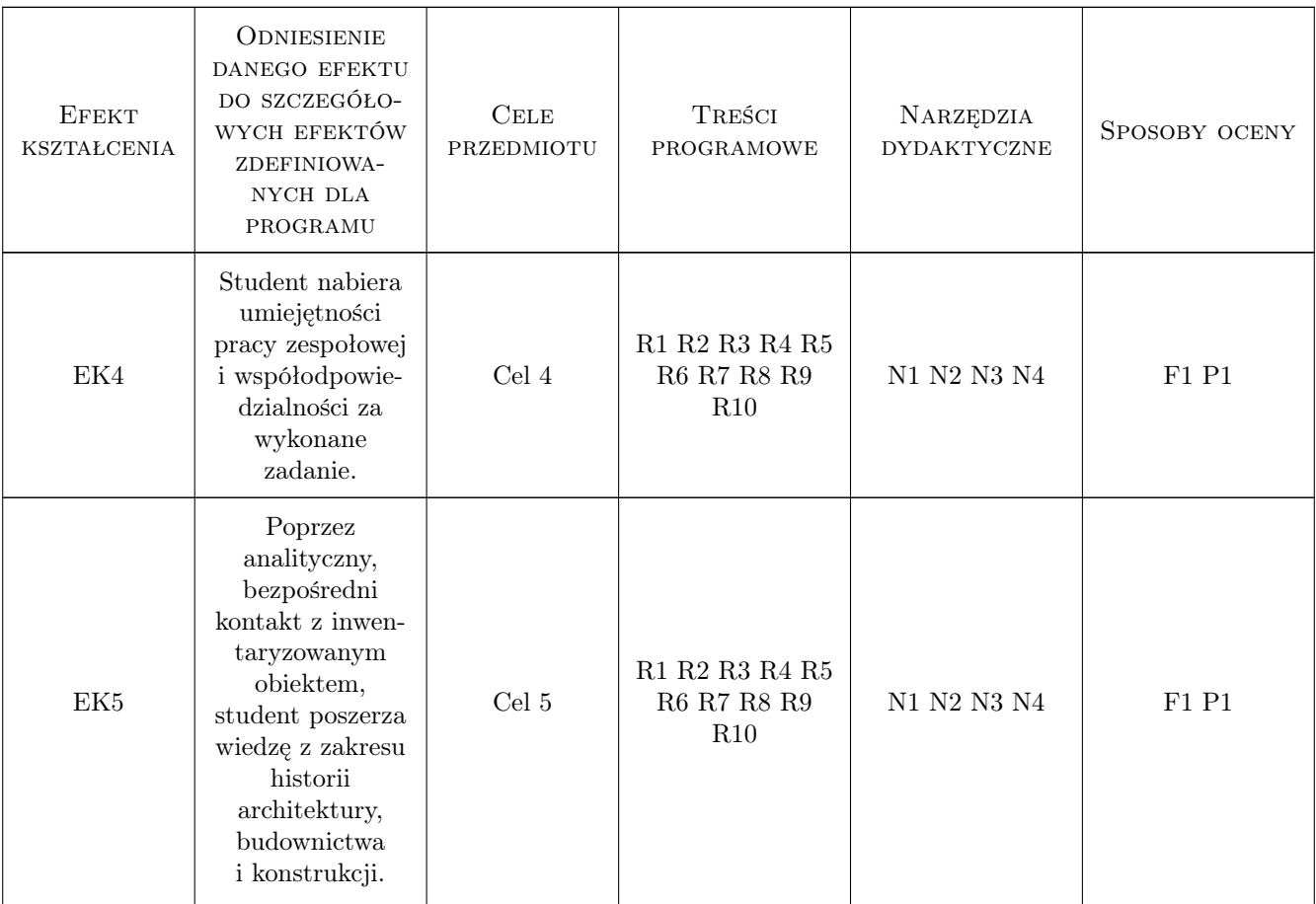

# 11 WYKAZ LITERATURY

#### Literatura podstawowa

- [1 ] M. Odlanicki Poczobutt Geodezja, W-wa, 1981, PPWK
- [2 ] M. Odlanicki Poczobutt Zarys miernictwa dla architektów, K-ów, 1949, PWN
- [3 ] M. Brykowska Metody pomiarów i badań zabytków architektury, W-wa, 2003, PW

#### Literatura uzupełniająca

[1 ] W.M Francuz — Prowadzenie prac mierniczych, Radom, 2005, Instytut Technologii Eksploatacji-Państwowy Instytut Badawczy

#### Literatura dodatkowa

[1 ] Literatura uzupełniająca, związana z inwentaryzowanym obiektem

### 12 Informacje o nauczycielach akademickich

#### Osoba odpowiedzialna za kartę

mgr inż. arch. Krzysztof Petrus (kontakt: kpetrus@pk.edu.pl)

#### Osoby prowadzące przedmiot

- 1 prof. zw. dr hab. inż. arch. Andrzej Kadłuczka (kontakt: )
- 2 dr inż. arch. Anna Bojęś-Białasik (kontakt: )
- 3 dr inż arch. Elżbieta Waszczyszyn (kontakt: ewaszcz@pk.edu.pl)
- 4 dr inż arch. Jacek Czechowicz (kontakt: )
- 6 dr inż arch. Łukasz Stożek (kontakt: )
- 7 dr inż arch. Dominika Kuśnierz-Krupa (kontakt: )
- 8 dr inż arch. Jolanta Sroczyńska (kontakt: )
- 9 dr inż arch. Marta Urbańska (kontakt: )
- 10 dr inż arch. Jacek Czubiński (kontakt: )
- 11 dr hab. Klaudia Stala (kontakt: )
- 12 dr sztuk pięknych Katarzyna Kołodziejczyk (kontakt: )
- 13 dr inż arch. Rafał Malik (kontakt: )
- 14 dr inż. arch. Krzysztof Petrus (kontakt: kpetrus@pk.edu.pl)
- 15 dr inż. arch. Dominik Przygodzki (kontakt: )

### 13 Zatwierdzenie karty przedmiotu do realizacji

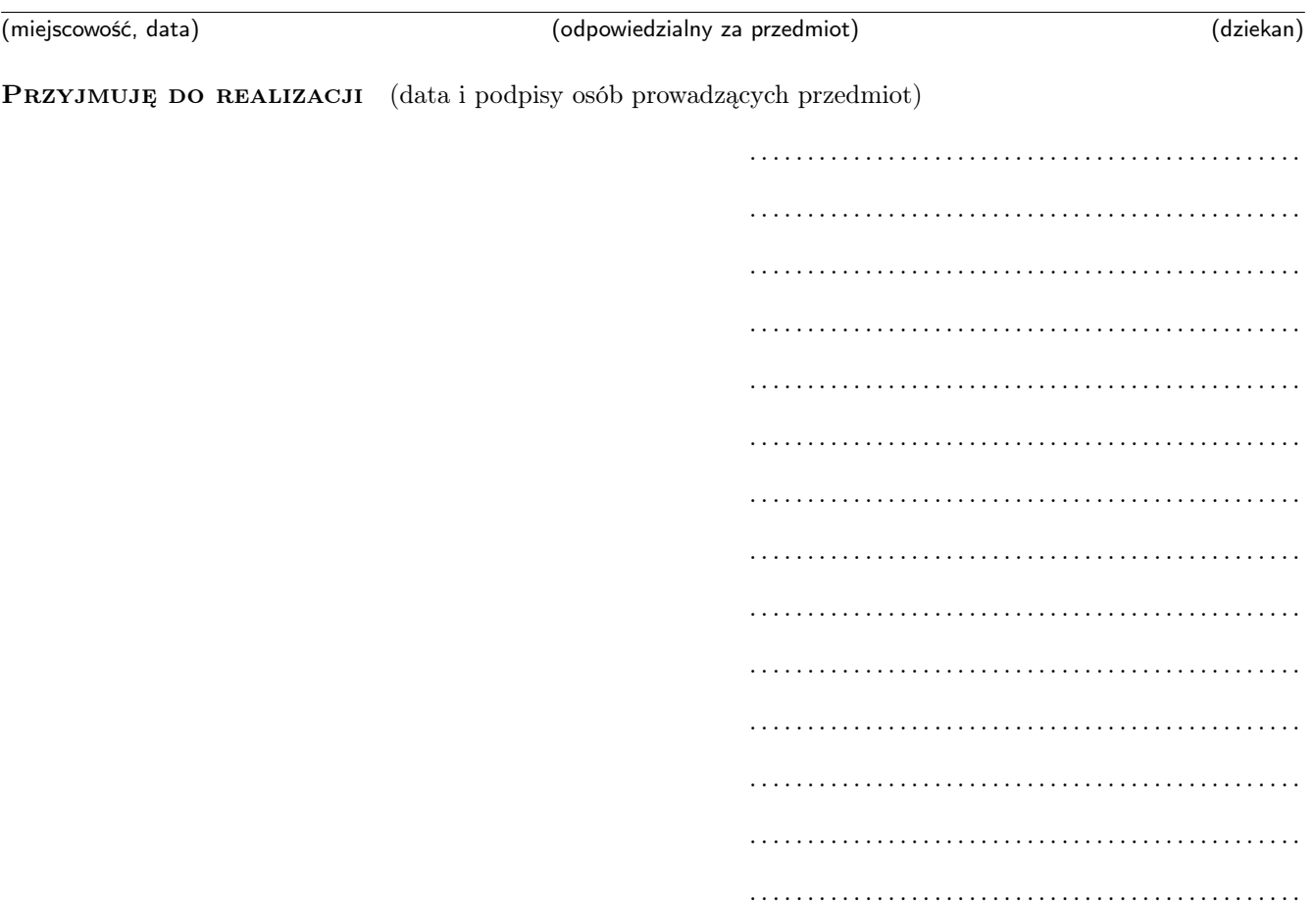